# **Regarder Netflix sur le navigateur Vivaldi**

- Objet : Pouvoir regarder Netflix sur Vivladi
- Niveau requis : [débutant,](http://debian-facile.org/tag:debutant?do=showtag&tag=d%C3%A9butant) [avisé](http://debian-facile.org/tag:avise?do=showtag&tag=avis%C3%A9)
- Commentaires :
- Débutant, à savoir :

## **Introduction**

Par défaut Netflix ne fonctionnera pas sur le navigateur Vivaldi. Il faut installer la librairie widevine pour les DRM et mettre à jour la librairie ffmpeg

## **Installation**

### **Installation de vivaldi**

Ajout de la clé

```
wget -O - http://repo.vivaldi.com/stable/linux_signing_key.pub | sudo apt-
key add -
```
Ajout du dépôt vivaldi

```
echo "deb http://repo.vivaldi.com/stable/deb/ stable main" >
/etc/apt/sources.list.d/vivaldi.list
```
Installation de vivaldi

apt update apt install vivaldi-stable

#### **Installation de la librairie widevine**

Cette étape n'est pas nécessaire si google-chrome est déjà installé.

```
wget -O widevine.zip https://dl.google.com/widevine-cdm/`wget -qO-
https://dl.google.com/widevine-cdm/current.txt`-linux-`uname -m | sed
's/x86_64/x64/;s/i[56]86/ia32/'`.zip
unzip widevine.zip libwidevinecdm.so
```
install -Dm644 libwidevinecdm.so /usr/lib/chromium/libwidevinecdm.so

#### **Mise à jour de la librairie ffmpeg**

La librairie ffmpeg livrée par défaut ne fonctionne pas. L'opération sera à répéter après une mise à

Last update: 26/09/2018 21:21 utilisateurs:yaute:tutos:regarder-netflix-sur-vivaldi http://debian-facile.org/utilisateurs:yaute:tutos:regarder-netflix-sur-vivaldi

jour de vivaldi.

#### wget

http://fr.archive.ubuntu.com/ubuntu/pool/universe/c/chromium-browser/chromiu m-codecs-ffmpeg-extra\_69.0.3497.81-0ubuntu0.16.04.1\_amd64.deb ar p chromium-codecs-ffmpeg-extra 69.0.3497.81-0ubuntu0.16.04.1 amd64.deb data.tar.xz | tar Jx ./usr/lib/chromium-browser/libffmpeg.so --strip 4

```
cp libffmpeg.so /opt/vivaldi/lib/
```
From: <http://debian-facile.org/> - **Documentation - Wiki**

Permanent link: **<http://debian-facile.org/utilisateurs:yaute:tutos:regarder-netflix-sur-vivaldi>**

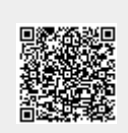

Last update: **26/09/2018 21:21**